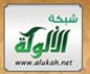

## الوكتبة الأهلية الظاهرية

## مخطوطة

ذكر الخلاف بين يحيى بن آدم والعليمى

المؤلف

هبة الله بن أحمد بن عبدالله (البغدادى)

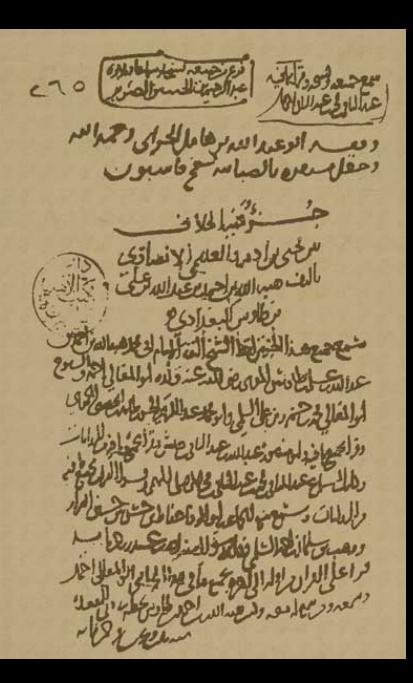

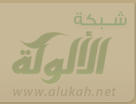

 $177$ 

بتا بجال بعالطس لطهنوالعثاو بواالعوانشك المصدر للطيب المسحل الدالي الفادر الوحدوث لحصول ودوا كالحالي يعتزعنا ترج ووام المصنام الدخاع ورامة وللاستولاه عاعلى الديء تشهر واهر لا مراه الماعيا المعلى العيطار والداه العجزا ماعا الصفرالعتالي تدارا لحن بوالأاحرب امغزا ملتعالاللنشر نادرا ويلالزا ن ماقراعلي لحد النسو والدع بالحاز وازا باالت فزاعا الجعبير اعد ينصر المتادي قران وعنها للعام المصنعات لحمد يزابر زقاعه الأفاع بقوا لابروسا روفرات عالم ادرع المصطارة ذواله حسب الصريفية ومنسلة للابرء ماعلى للديم السعصد وسيست الأن بازيع مادهلة والم ىع<del>امع ا</del>لاتىزا <sub>زىت</sub>ما اعب العطاة دادع الاستياد قاله<br><sup>و</sup>اهتراوا غا**وران بي المصطفة** ر<u>ابطين الم</u>راجيد

الحانية دوالعلى وصلاتين د و دلكات مرابعات عن دهرا وتلدرن الوهسا والراع وسعبب الصرين والمطع وطف عساره والعلي تطرنوا للغن والجاوح للعاجعى والشويخ وي والعنطان و فلاابوعدوت تعبيا حسن فسيستمس باحية العرار على والدي السيوانية مام الالرطات احدعبدالله عطي بطاوس وجهله داه بي ارفتراها عيان الحالي المسابقطاة وال تطالحسن بوللصلالة بعاد واوالمستعلى مرقدا كماط فالعاهن ووابع من والعاعلي الخضن على المحارض الملح جواخصه الدعتين للتكهر فالطلال وعلى لعسطان ادمرا بماعلى الالغزج غيدا لملك النظار للغزوا وفع الخاد بالفطار على واسترها بالراهد لالعاد فعزا the cash of the superior

 $221$ والدى ص العكائد واحتفا بالألماع المعتالات العسكان مستسبود للبز وانهو ماس وعلى للعظالي المنافي والميث وملدح اربع مار فالزاه اول باطراك عا الجنع للكانب والاداراوية أرباعا ليستراهد مع العاس من فاهدالمر فلالتخاب المراجد وعنالا وعجل اليرشع والام والانعر عائد وسالاتا والم واحترون غالان احتراء على الاستراب والمحتر وعامل بالعناب الزلع سوزة العهف ودوامراله فيعجم طربوللماء حراسي باانقاعإ دالدي لاضح للتصدد اهما ليرقؤا ماعلى والخسس بملططل المتصلص المطين المطلع المعادي المسترا ماعلى ولاهذا هدعيها لواحد واخره امتغزا بعاعلى لن محاجد دن واحا انطاع بالالتى على ادراه معادة الدي مجالات والطعالى بحر الخادلان اللاه ومالها وشلطاني ووواد والمنطف برهد كما ما المزار مقورات بالع عرفا

برصن المقزى لعندو بالظنابي فالاواه بالهمرا بالاسران الاسراد والاشترائية المناكلة فالمتوني ازاما عدالله فراعا الجعفر المطلب لنزاد واللصناعا الحاولو والمدعية وعينا الضطابل مراد معايضعيب مراد والعرب ووالعربس لحى لصناما ودراع كالاسترعاض شعيب الصريع وطربوالعاسط ومناحف ما موعيةها على الدي والدعين واحتقا اختلالها اللاستطى وتلالنا المتزيد الإي وماعاعلى لعب معزاه المنط العاسل عريث وحزداد ببابع باعا امحاب بوسف زيعتد الماسكين الصلاب واحدتهد الواسطى قردا مولا على سقة ستبق ووالدرع علائق ترابو الفص وقرابيع على لحمطه دحمعان والت ماعيان عقيد العطاوان السفنيضان معاقطيته والدع والتكريج وهذه الرؤام تزفرا تعالدنيع وخرارين بالموعوفا على

 $7^{\wedge}$ عاص<u>على أ</u>لا يعز رعياس ه «اهته الطاعة في العبيشيني باللحزان عوالسدمقاوح لوالحسر نواد لمحيط تثقا عالجا والالعلير قزاعا الابعنز بعدوفا وحاده تعليما لعليمطة بوالطندي ومانيت ماموعها على الدين والتصدا خنطلنة العاعلى الطلالس مداديت الالصول معتان الطنان باللهالاخراه عايا والعرالطة بحضان احتواباته فسنرا عاعليا بالملسنة الطائيس دجراالدانسة على الصن ليست ديعه وبالواسيغ وقرانوست على لعلوم وواسلطه مطن والقباجوع فوادس المسابيح فاعلى الدى وسابقته اللاف تراعا على لوجب بالعطانه والالغ سن لخلط فالداحناؤل اداا باعلالات عبيالله برعيم المعاجوع قراالمعاهوعلى لاين فللاحية دوار الفله بطريوللسي تحدي القلاب وادس الموعفا على الده وعاملته

العربة مخالطة واحتطابنا والعاعا الحالي لعطاروان على في منطاق الخالجة الخلاط الاحتر والعام وا ماعا السرعن علاسرا ملا نزانا اصلاح المهها بأذانا عالي بحن عدالله عد معدم من بنعطا وللاختصاط والالجاز فجدرا حدائع والصلت ويبتنون وصنراا يستسون عالج وزند كمناات د واانذنوع لحطف البزار وفراخلفط لحوية دوامالع ليمطه يؤلكاوح مرائست عامع عطاعت بالدئ حرابتة بن واحتدابت العاجمة العراب لجلاح لمالعطا والمطالخ مقاوع المطرس للناط بال احتروني ويزوا بعاعلى الوالحسه المايي *كالوادا وبا انتصة انعاعيا الالحسن لي مرقد تشعير بن* خلبيزا تساط المعتروف اللا تسوم والأملان يحالى بوره برنفعقد ولاستطاع والأستطر ومستعرض انى وخى قىلالىلە الأىغاد كاللوق قالالەل على<br>حادىن نائ دىراجا دىما عام 19دىراجاد بېرىغا

 $L74$ تضحصين والخارس الامار والاسارع المخارفيفط ديتها تزايع زايعتها والعرعان نصرنا داحلف تنالتا تنائك لشعيب اللوحية طبع للصنان شريعي على نصر عيان ووباريغ وفشام بالعصي ووفر عطائ استحريفة بالا العارضان فناد بالجلد ورذي مستطر فالحناد والجشاء والوهوم فلفت طووللعطاة ماوليمطا وبالدالغا قوت بالخر وروابع ووسط المصدع الياه للاالعباني فستر الباذلليت والعبون العبر رحولا وسعاها اللوروج العصرة الولوج عاد طروا لصان الوهشام وخلف والعلير يحسراللا الاحدين وكالدالعم مزولا مستع الدهج عثا بطر والصياد والسطاليب الباقونالصادم وروبا بوهشا والدباد تربانسا والصم العريدنان وسكورة العرازة نوج عدها الماذ تزيدة العرم بعسوده السام ادروس خراد اقتصده ومستوره المارد.<br>انقوا عالم يتلازم على مسلح التورد والمع

دا حيرولنقرا ملتفلا وعالله كما وفالطاه لمابع تستبا ساعلى لالجيئز احمد عيدالله الخفز الشريخ وبالعظى الالفزج عسلالله يعزا فالفظا للهزوان الداهران ابيا وناأ بباع للبلطس للفلان وواالعاقد عانوست وقسفا وسنعل الماء وما العناة عليهاج ووحراحاد سد وفاه عاصطلحان سيطلس وقسدا الدهة وعاعاه زفرا عاصيلى وعيدالته الناع فواالوعيد الترعلى المعاس على المطالب على المرجود والعام على ترضيت وف فرا رها على الله من على دف الماد عملان البع للعليه لمع بسوره العندة تستخير بزدارة عسالونيس اعدر الحكم بالاقا المؤاخذة الموسالس وهنه الشرذه فتحصح فالعبد الماقرح الاغاجث ففوم أمالابر فشادان اع اراشة اوطنا فاصدو وزرعات للمختونية المعاونة بالفرد المحمدة لكالاماله مقنعا المكلود وعظ بالمحالة سأدوغ الأفورغ الخريفة وامال حلف خذائفه والملااح يكمار وواحرك لكي

 $\sim$ الصين وخلف بعذاب بكشر يعتر لآما ويعدها بابسا طسدا دسدما ورمتهشكرعاه زرشا لايافر بعدالباديدما هنز مصنوره ومعدالهم بإيساطينه على زرفعيل الملك على سورة الايه الج دو والمناكل بفرالماوج اللاحة ذوبلك السور الولي طللهل ددىء في العصوم طربول لسنا والعليملا ادراط به مالا مادة شاخاخذ زادالوهو بطريق المادي الرهنا وخلف طريق ارفاق حصت وجوم دريا بوصل المخاعى ببسدي موالياولسترالعا اللاقوي سسترهام زورا بعليمي والمربعين طربوالطاسط وبعر كالعاناليا و تشورة هودعلى المارج وتعطيعون حصوا للاللان والاشاذ والاستراننون ومج النمل شك وانتصب معنااد والله الماطل المتعملات حمقا طروالصلطان وروابع المحطوط الزفاة مطلقتان والعر وسيوتلا وساف عليها ورواية المتعدد العدد しいこうとは

سدور والاتفام ودوالعلم العرسى الراطين لمهابين الماالياقون باليا ودروع الوهسا دملف والوقع بطيط الاحي الحسا الحال صدوم ووالفقوا عالدمال بالوصن وعاسنا الصر بوي كالع خودكما حواد تائلاهم وونوس ذاى بانعان والمخضمة محطسا وتائيا ذاويطلخ تاتا وللدناى بدللصبع ماصو تستة الدارالدالد و وحيدة الى ما تقدالعلى سنة<br>قلع موصدا حاجتها موطن العدايعة وسائلكة مزاهبا وتلاوصة تالتزاحا مالالهم بحريم الصاص والوقيعي حنقا طربوللصاوا للصوي التا والعره ودوديتك دورعلى وانقصا حموم دردى العليم اللهومي طرولا الااحلاو الصلاة بتعضك إناادا معشد العروب وتعليق العشراو والعطف بن تعضد بنت الطد واعفون اصدد ادخراط بسطر التلك المتلك المسالي فالدين.<br>اشاء سلطنت المسلمان في المسلم صردون عدده المره ورودع والاالعدائياما

 $U_{i}$ المتقاطع والبداوية العاطان الماط المالية الباقو الطرم والاحصر والمحاصر بالتطرع النام ب سونفالعصوت وسلاما دلة دالنا والسند للمعين طرد السلام لما وعدن للحصح الماض بالباء وخلفها الستردون فالتا وشقوره بملح طروالع وتجالان وستعاط بوالعلال فتنا بسرابطا النوز بولي الصناع بصويات الإداخاء والطيع الوهسلية والمالات الغا فر سوؤوم والمعلن وعزة فيناالان لتقريحا بفيا للدودة اللتادي وبالدلاح بمكورة الاقت مخابوه ساره والعقدور بزعة الغني والمتعص للصالح والروسوره المتوافق صعدد طرم المتغان لتعليدهم النامة والمتعددة العدداللاستجلا

<u>(دې ابوه مه اې د فالعبادئ عوالها مذه لاکي وددولاها</u> مُنْصَلُ المُصْلِحَة وَصَلِحِ الْمَالِمُ وَجَهَامٍ (وَحَطِيْنِ وَلَمْ يَ تعسراليون واعاله الدين هذاووالسحده بالعدهنا عسى الاالصابي والقطار ووقوالغذع املاله والعاء وطبى رطروالصان للفظان وأوواد الحلف وطربوان فارس سرالنون الله العرفنا وسنوره العذب متولد بعالى للإن العصوا عااشا بالدالالغة وعقف النوزه ودمااليوتى دالمهيس طربوالصادرط الاابط تس تغطوالقدة والددها بال تؤاللا مور بوطاله واللعنصيصان الاستوزه دوغلها البيع دوعا وحدن طروالع طاراة عاران المرعاساد عندحضره ويهوي للمع والعصم بمغر والواسط سأفظ با منتصر وسلط السنق وسنوزه طمة ددى بان سان استان الاستوسور النوت تعطاع صهط والأطابط والأسط والأسطون المحادي واسع حددن بداه والمسلطين والمنابعات والتقوزة العار مالينجم ومتعدد ورزوع والمصدع الجمع

CVC طريخ الضافى وابوها واللعلد ومالخ دغلدي بىسوزە لىلىق 9 دىئارەيئا يەللا الماء وطعن طروا وفادس ملادنهات الامانة طان ولادجه وسوزه التعويز وروى معي متعرب العنت وسوزه الع الشدر العفوا عاقول لمصنط بالعادي واكحلالا بعد ملطرعلي Filed we can le illiaensen and leave of the walling det

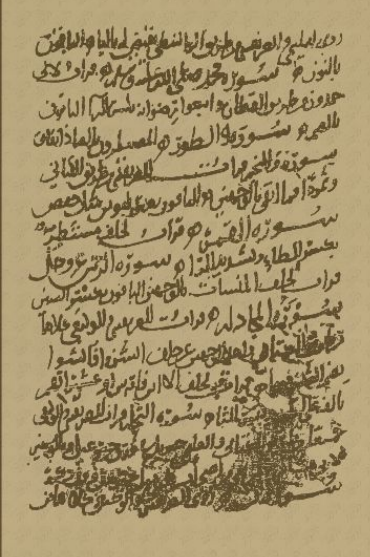